# Package 'dejaVu'

July 9, 2024

Type Package

Title Multiple Imputation for Recurrent Events

Version 0.3.1

Maintainer Jonathan Bartlett <jonathan.bartlett1@lshtm.ac.uk>

Description Performs reference based multiple imputation of recurrent event data based on a negative binomial regression model, as described by Keene et al (2014) [<doi:10.1002/pst.1624>](https://doi.org/10.1002/pst.1624).

License GPL  $(>= 2)$ 

LazyData true

Suggests knitr, testthat,

**Depends**  $R (= 3.1.0)$ 

Imports MASS, stats

VignetteBuilder knitr

RoxygenNote 7.3.2

Encoding UTF-8

NeedsCompilation no

Author Nikolas Burkoff [aut], Paul Metcalfe [aut], Jonathan Bartlett [aut, cre], David Ruau [aut]

Repository CRAN

Date/Publication 2024-07-09 21:40:10 UTC

# Contents

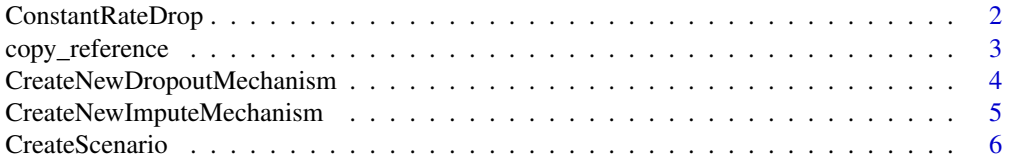

<span id="page-1-0"></span>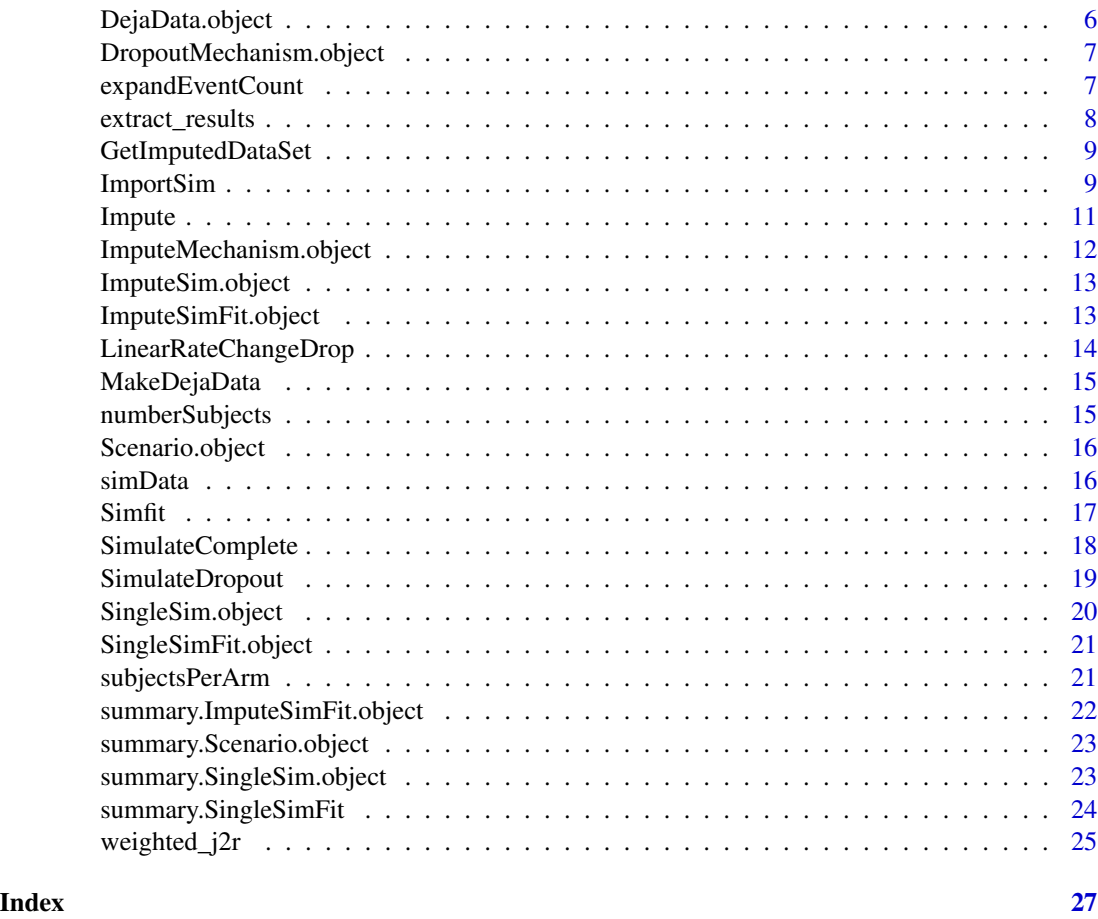

<span id="page-1-1"></span>ConstantRateDrop *Create a Dropout Mechanism with constant dropout rate*

# Description

Creates an MCAR DropoutMechanism object where subject i dropout is exponentially distributed with rate Ri where Ri =  $C*exp(Xi)$  for constant C and Xi a random normal variable with mean 0 and standard deviation sigma

# Usage

```
ConstantRateDrop(rate, var = 0)
```
# Arguments

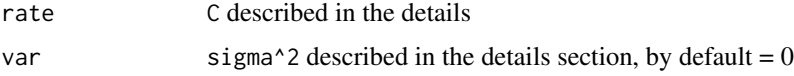

# <span id="page-2-0"></span>copy\_reference 3

# Value

A DropoutMechanism object

#### See Also

[DropoutMechanism.object](#page-6-1)

#### Examples

```
ConstantRateDrop(rate=0.0025)
ConstantRateDrop(rate=0.0025,var=1)
```
copy\_reference *Create a copy reference* ImputeMechanism *object*

#### Description

Missing counts for subjects in both arms are imputed by assuming the rate before and dropout are both equal to the control (reference) estimated rate. This corresponds to what is usually termed the copy reference assumption.

#### Usage

copy\_reference(proper = TRUE)

#### Arguments

proper If proper=TRUE then proper imputation is performed, in which each imputation is created based on parameters values drawn from the (approximate) posterior distribution of the imputation model. If proper=FALSE, improper imputation is performed. This means all imputed datasets are generated conditional on the maximum likelihood estimates of the parameters.

#### Value

An ImputeMechanism object

#### See Also

[ImputeMechanism.object](#page-11-1)

#### Examples

```
sim <- SimulateComplete(study.time=365,number.subjects=50,
                        event.rates=c(0.01,0.005),dispersions=0.25)
sim.with.MCAR.dropout <- SimulateDropout(sim,
                                       drop.mechanism = ConstantRateDrop(rate = 0.0025))
fit <- Simfit(sim.with.MCAR.dropout)
imps <- Impute(fit, copy_reference(), 10)
```

```
CreateNewDropoutMechanism
```
*A function which creates a DropOut Mechanism object*

# Description

A function which creates a DropOut Mechanism object

# Usage

```
CreateNewDropoutMechanism(
  type,
  text,
  cols.needed = vector("character"),
  GetDropTime,
  parameters = NULL
)
```
# Arguments

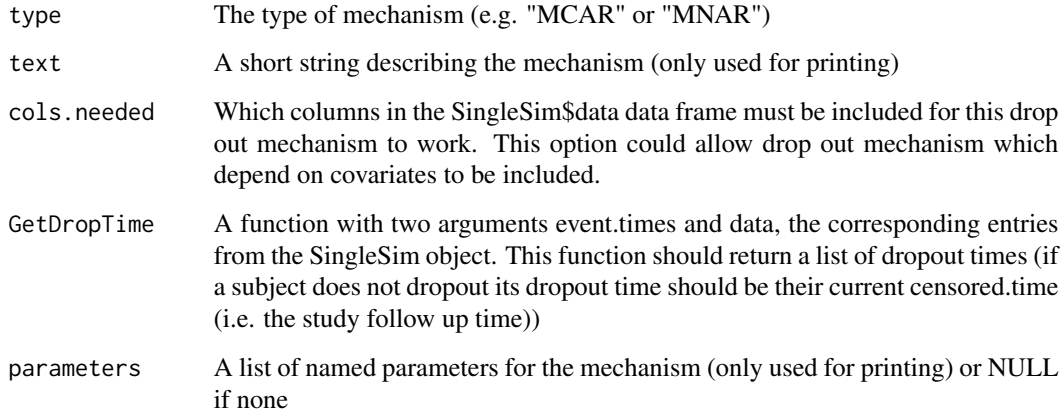

# Value

A [DropoutMechanism.object](#page-6-1)

# See Also

[DropoutMechanism.object](#page-6-1)

<span id="page-4-0"></span>CreateNewImputeMechanism

*A function which creates an Impute Mechanism object*

# Description

A function which creates an Impute Mechanism object

# Usage

```
CreateNewImputeMechanism(
  name,
  cols.needed = vector("character"),
  impute,
  parameters = NULL
\mathcal{L}
```
# Arguments

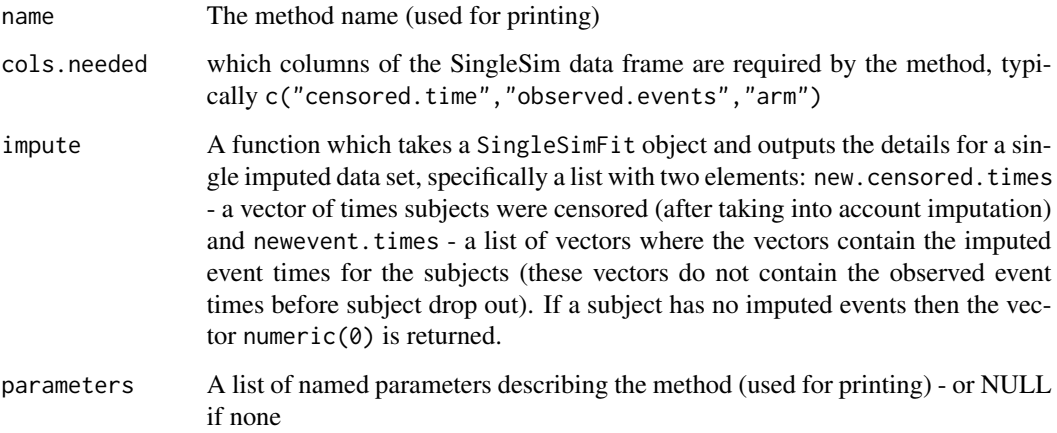

# Value

A [ImputeMechanism.object](#page-11-1)

# See Also

[ImputeMechanism.object](#page-11-1)

<span id="page-5-1"></span><span id="page-5-0"></span>

# Description

Create Scenario object from list of Fit Summaries

# Usage

```
CreateScenario(object, description = "")
```
# Arguments

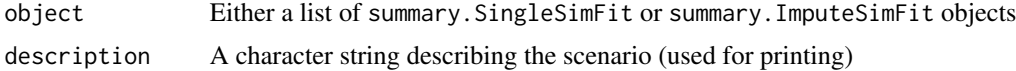

#### Value

A Scenario object

#### See Also

[Scenario.object](#page-15-1)

DejaData.object *Data frame of covariates for simulating recurrent events*

# Description

This object allows covariates to be included in the simulation procedure The object is created using the [MakeDejaData](#page-14-1) function

# Arguments

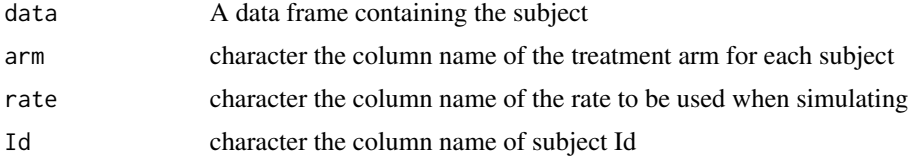

### **Structure**

The above components must be included in a DejaData Object

<span id="page-6-1"></span><span id="page-6-0"></span>DropoutMechanism.object

*DropoutMechanism object*

# Description

An object which defines a specific mechanism which takes a complete SingleSim object and returns a set of drop out times for subjects

#### Arguments

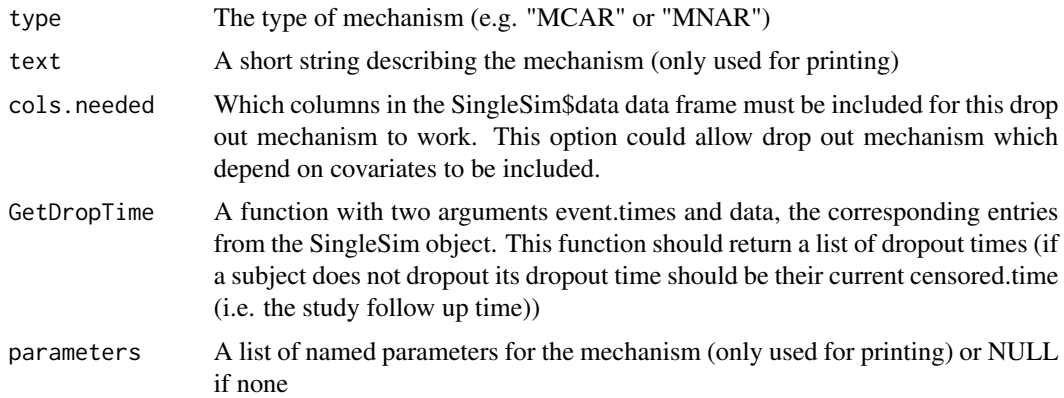

### Details

It is possible to create user defined mechanisms, however, certain common mechanisms have already been implemented. For example see [ConstantRateDrop](#page-1-1) and [LinearRateChangeDrop](#page-13-1)

Only the GetDropTime and cols.needed entries are required for calculation, the other entries are used for printing the object

print.DropoutMechanism methods is defined.

#### **Structure**

The following components must be included in a DropoutMechanism Object

expandEventCount *Expand event counts into a list of event times*

#### Description

This function exists to allow clinical trial data which typically gives event counts over time to be plugged into this software, which relies on actual event counts.

# <span id="page-7-0"></span>Usage

expandEventCount(count, time)

### Arguments

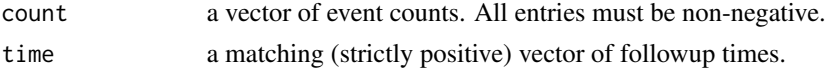

# Details

This function always produces a warning: anyone relying on this function to actually analyze data should take great care.

### Value

a list of vectors of event times

# Examples

expandEventCount(count=c(0, 20), time=c(10, 20))

extract\_results *Extract the results of running a scenario*

#### Description

This function is a wrapper around [CreateScenario](#page-5-1) See the user guide vignette for an example of using this function

#### Usage

extract\_results(answer, name, description)

# Arguments

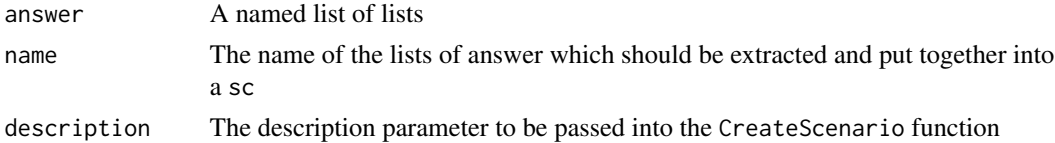

#### Value

A Scenario object

#### See Also

[CreateScenario](#page-5-1)

# <span id="page-8-1"></span><span id="page-8-0"></span>Description

Output a single imputed data set

#### Usage

```
GetImputedDataSet(imputeSim, index)
```
# Arguments

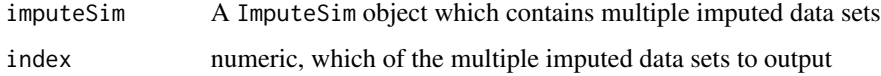

#### Value

A SingleSim object with status="imputed"

# See Also

[ImputeSim.object](#page-12-1)

#### Examples

```
sim <- SimulateComplete(study.time=365,number.subjects=50,
event.rates=c(0.01,0.005),dispersions=0.25)
sim.with.MCAR.dropout <- SimulateDropout(sim,
  drop.mechanism = ConstantRateDrop(rate = 0.0025))
fit <- Simfit(sim.with.MCAR.dropout)
imps <- Impute(fit, copy_reference(), 10)
imp1 <- GetImputedDataSet(imps, 1)
```
<span id="page-8-2"></span>ImportSim *Import an existing data frame for use with the package*

# Description

Import an existing data frame for use with the package

# Usage

```
ImportSim(
 dejaData,
 event.times,
 status,
 study.time,
 censored.time = NULL,
  actual.events = NULL,
 allow.beyond.study = FALSE
)
```
# Arguments

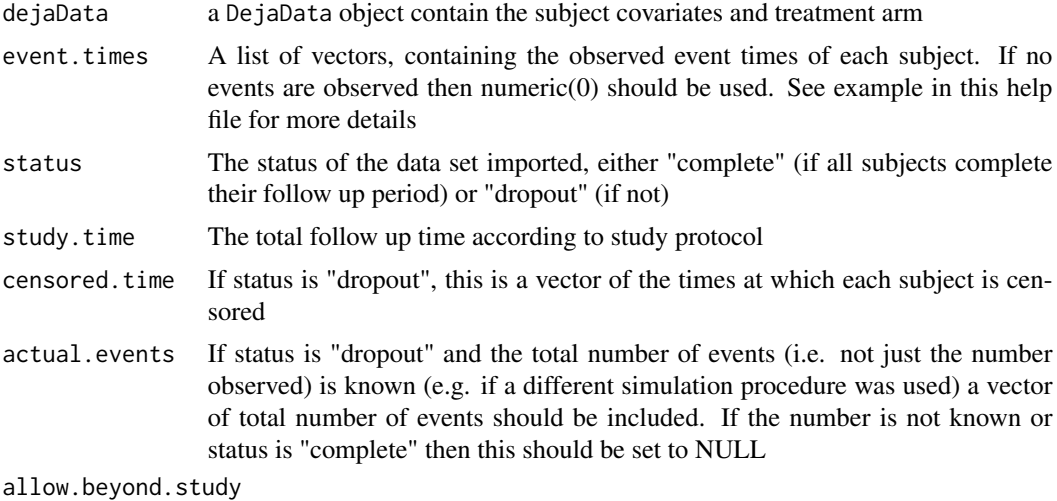

Whether or not to allow imported data with events after the nominal end of study.

# Value

A SingleSim object

# Examples

```
covar.df <- data.frame(Id=1:6,
                      arm=c(rep(0,3),rep(1,3)),Z=c(0,1,1,0,1,0))
```
dejaData <- MakeDejaData(covar.df,arm="arm",Id="Id")

```
event.times <- list(c(25,100,121,200,225),
                    c(100,110),c(55),numeric(0),
                    150,45)
complete.dataset <- ImportSim(dejaData, event.times,
                   status="complete",
```
#### <span id="page-10-0"></span>Impute the contract of the contract of the contract of the contract of the contract of the contract of the contract of the contract of the contract of the contract of the contract of the contract of the contract of the con

study.time=365) censored.time <- c(365,178,100,245,200,100) dropout.dataset <- ImportSim(dejaData, event.times, status="dropout", study.time=365, censored.time=censored.time)

#### Impute *Produce imputed data sets*

# Description

Given a SingleSimFit object (with impute.parameters not NULL) and an imputation mechanism, create a collection of imputed data sets

#### Usage

Impute(fit, impute.mechanism, N)

# Arguments

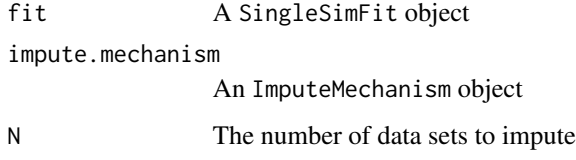

### Value

An ImputeSim object

# Examples

```
sim <- SimulateComplete(study.time=365,number.subjects=50,
   event.rates=c(0.01,0.005),dispersions=0.25)
sim.with.MCAR.dropout <- SimulateDropout(sim,
   drop.mechanism = ConstantRateDrop(rate = 0.0025))
fit <- Simfit(sim.with.MCAR.dropout)
imps <- Impute(fit, copy_reference(), 10)
```
<span id="page-11-1"></span><span id="page-11-0"></span>ImputeMechanism.object

*ImputeMechanism object*

# Description

An object which defines a mechanism for taking a SingleSimFit object and imputing missing data to create a ImputeSim

# Arguments

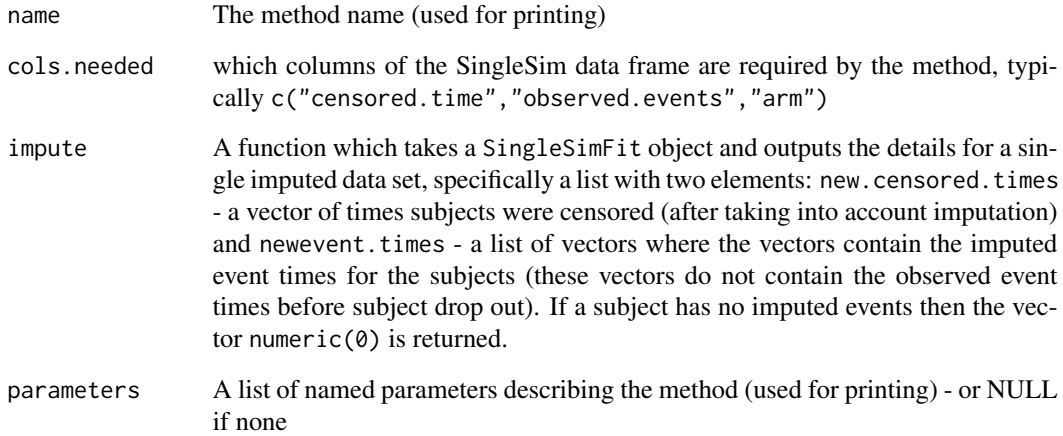

# Details

It is possible to create user defined mechanisms, however, common mechanisms have already been implemented. For example see [weighted\\_j2r](#page-24-1)

A print.ImputeMechanism method is defined.

#### **Structure**

The following components must be included in an ImputeMechanism Object

# Examples

j2r <- weighted\_j2r(trt.weight=0)

<span id="page-12-1"></span><span id="page-12-0"></span>ImputeSim.object *ImputeSim object*

#### Description

This object contains a collection of imputed data sets derived from a SingleSimFit object and ImputeMechanism

# Arguments

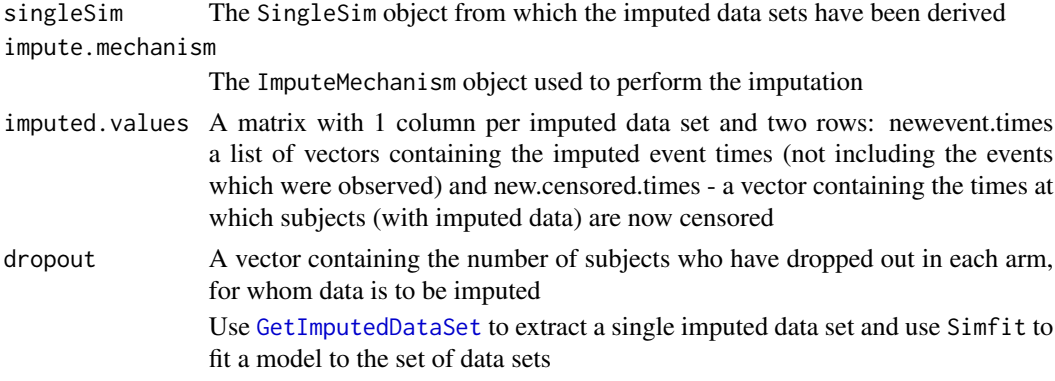

#### See Also

[GetImputedDataSet](#page-8-1)

ImputeSimFit.object *ImputeSimFit object*

#### Description

An object which contains both a set of imputed data sets (ImputeSim object) and a set of models fitted to them

# Arguments

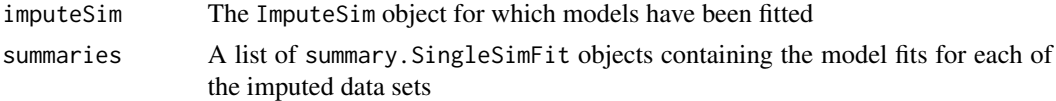

# Details

Calling summary.ImputeSimFit will apply Rubin's formula to calculate estimates for the treatment effect and standard error

Functions summary.ImputeSimFit and as.data.frame.ImputeSimFit have been implemented

<span id="page-13-0"></span>summary.ImputeSimFit [summary.SingleSimFit](#page-23-1)

<span id="page-13-1"></span>LinearRateChangeDrop *Create a Dropout Mechanism with drop out rate which changes by a fixed constant after every event*

# Description

Creates an MAR DropoutMechanism object where subject i has piecewise exponential dropout rate where the rate changes by a constant amount after each event, specifically after j events the subject has rate Ri  $j = Cj*exp(Xij)$  where  $Cj=C+j*D$  for constants C, D and Xij is a standard normal variable with mean 0 and standard deviation sigma

#### Usage

```
LinearRateChangeDrop(starting.rate, rate.change, var = 0)
```
#### Arguments

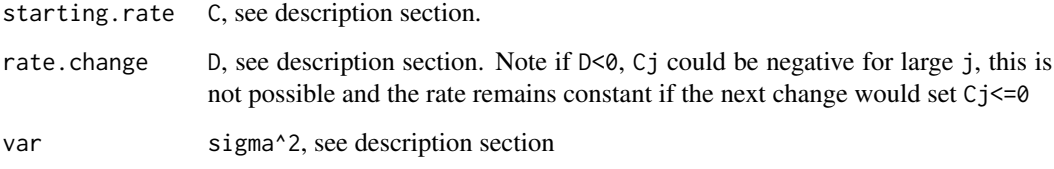

#### Value

A DropoutMechanism object

# See Also

[DropoutMechanism.object](#page-6-1)

#### Examples

```
LinearRateChangeDrop(starting.rate=0.0025,rate.change=0.0005)
LinearRateChangeDrop(starting.rate=0.0025,rate.change=-0.00001,var=1)
```
<span id="page-14-1"></span><span id="page-14-0"></span>

# Description

This object is can be used to create a SingleSim object with subject specific rates

#### Usage

MakeDejaData(data, arm, Id, rate = NULL)

# Arguments

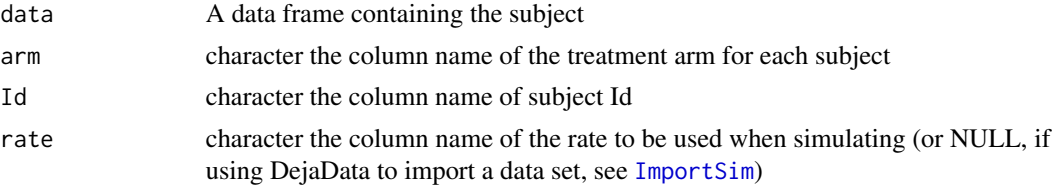

# Value

A DejaData object

# Examples

```
set.seed(232)
my.df <- data.frame(Id=1:100,
                    arm=c(rep(0,50),rep(1,50)),
                    covar=rbinom(n=100,size=1,prob=0.5))
my.df$rate <- 0.0025 + my.df$covar*0.002 + (1-my.df$arm)*0.002
my.dejaData <- MakeDejaData(my.df,arm="arm",rate="rate",Id="Id")
```
numberSubjects *S3 generic to output the number of subjects in a given object*

# Description

S3 generic to output the number of subjects in a given object

#### Usage

numberSubjects(x)

#### <span id="page-15-0"></span>16 simData

#### Arguments

x The object

#### Value

The number of subjects

#### Examples

```
sim <- SimulateComplete(study.time=365,number.subjects=50,
event.rates=c(0.01,0.005),dispersions=0.25)
numberSubjects(sim)
```
<span id="page-15-1"></span>Scenario.object *Scenario object*

#### Description

This class contains a collection of model fit summaries and summarizing this object will calculate overall summary statistics such as power/type I error

#### Arguments

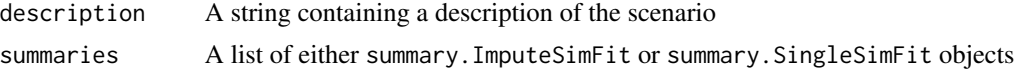

#### Details

Functions as.data.frame.Scenario and summary.Scenario have been implemented

#### See Also

[CreateScenario](#page-5-1)

simData *Simulated recurrent event data.*

# Description

A simulated dataset containing a randomised treatment group, follow-up time, and number of events, for 500 patients. The planned follow-up period for the study was 1 year, but some patients dropped out early and so their follow-up ended prematurely (i.e. before 1 year)

#### Usage

simData

#### <span id="page-16-0"></span>Simfit the state of the state of the state of the state of the state of the state of the state of the state of the state of the state of the state of the state of the state of the state of the state of the state of the sta

# Format

A data frame with 500 rows and 3 variables:

z a binary variable indicating randomised treatment group

y number of events observed during patient's follow-up

fupTime the time in years the patient was followed up for ...

# Source

Simulated data

Simfit *S3 generic for fitting models*

# Description

S3 generic for fitting models

# Usage

```
Simfit(x, family = "negbin", equal.dispersion = TRUE, covar = NULL, ...)
```
# Arguments

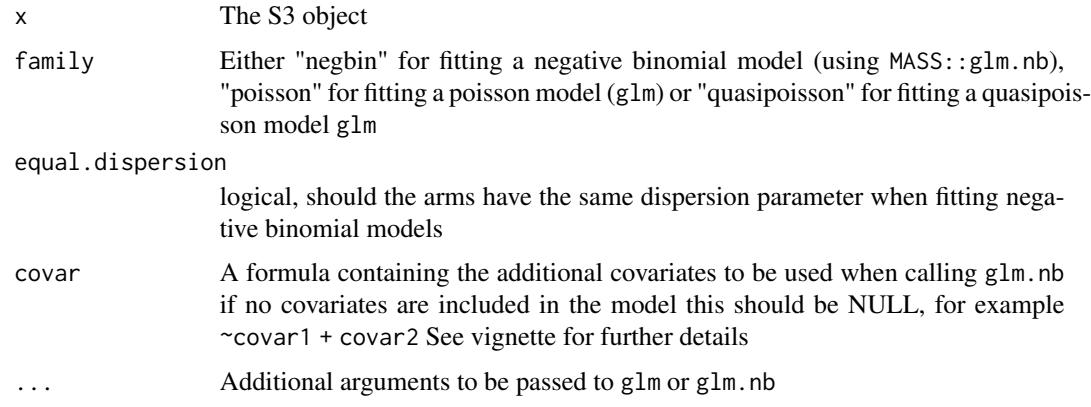

# Value

A SingleSimFit object

# See Also

[SingleSimFit.object](#page-20-1)

#### Examples

```
set.seed(1234)
sim <- SimulateComplete(study.time=1,number.subjects=50,
     event.rates=c(0.1,0.05),dispersions=0.1)
summary(Simfit(sim,equal.dispersion=TRUE))
```
SimulateComplete *Simulate a complete data set*

#### Description

Simulate a complete data set of a recurrent event clinical trial without dropouts using a negative binomial model with given rates and dispersion parameters

#### Usage

```
SimulateComplete(
  study.time,
  dejaData = NULL,
  number.subjects = NULL,
  event.rates = NULL,
  dispersions
)
```
# Arguments

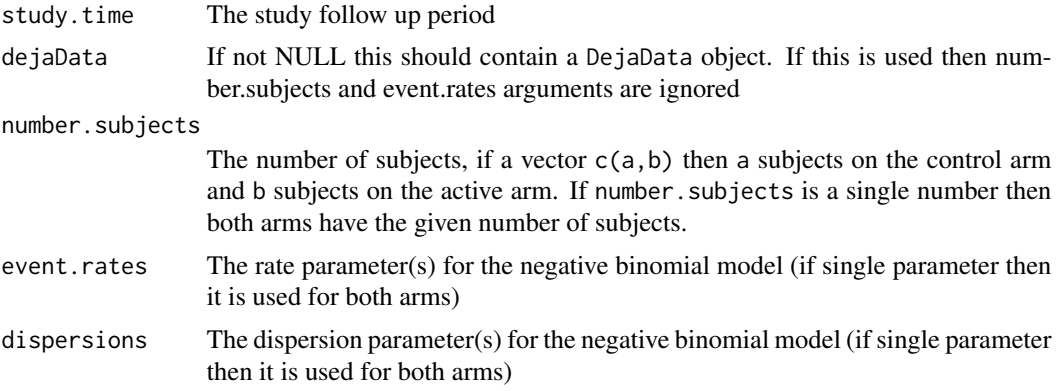

# Details

Each subject's events are described by a Poisson process with a subject specific rate given by lambda/study.time where study.time is the study follow up period and lambda has a gamma distribution with shape=1/dispersion and scale=dispersion\*event.rate\*study.time

Different dispersions, event.rates and number of subjects can be specified for both arms of the trial

<span id="page-17-0"></span>

# <span id="page-18-0"></span>SimulateDropout 19

# Value

A SingleSim object with status='complete'

#### See Also

[SingleSim.object](#page-19-1)

#### Examples

```
sim <- SimulateComplete(study.time=365,number.subjects=50,
                        event.rates=c(0.01,0.005),dispersions=0.25)
sim2 <- SimulateComplete(study.time=365,number.subjects=c(50,75),
                        event.rates=c(0.01,0.005),dispersions=c(0,0.25))
```
SimulateDropout *Simulate subject dropout*

#### Description

This function takes a complete recurrent event data set and drop out mechanism and creates a data set set with dropout

#### Usage

SimulateDropout(simComplete, drop.mechanism)

# Arguments

simComplete A SingleSim object (with status="complete") drop.mechanism A DropoutMechanism object

# Value

A SingleSim object with status='dropout'

#### Examples

```
sim <- SimulateComplete(study.time=365,number.subjects=50,
                        event.rates=c(0.01,0.005),dispersions=0.25)
```

```
sim.with.MCAR.dropout <- SimulateDropout(sim,
                     drop. mechanism = ConstantRateDrop_rate = 0.0025)sim.with.MAR.dropout <- SimulateDropout(sim,
                    drop.mechanism = LinearRateChangeDrop(
                                         starting.rate = 0.0025,
                                         rate.change = 0.0005)
```
<span id="page-19-1"></span><span id="page-19-0"></span>SingleSim.object *SingleSim Object*

# Description

A class containing the data for a single simulation. Depending on the value of status, this may be a complete data set, a set including subject dropouts or a data set after multiple imputation

print.SingleSim and summary.SingleSim methods are defined.

# Arguments

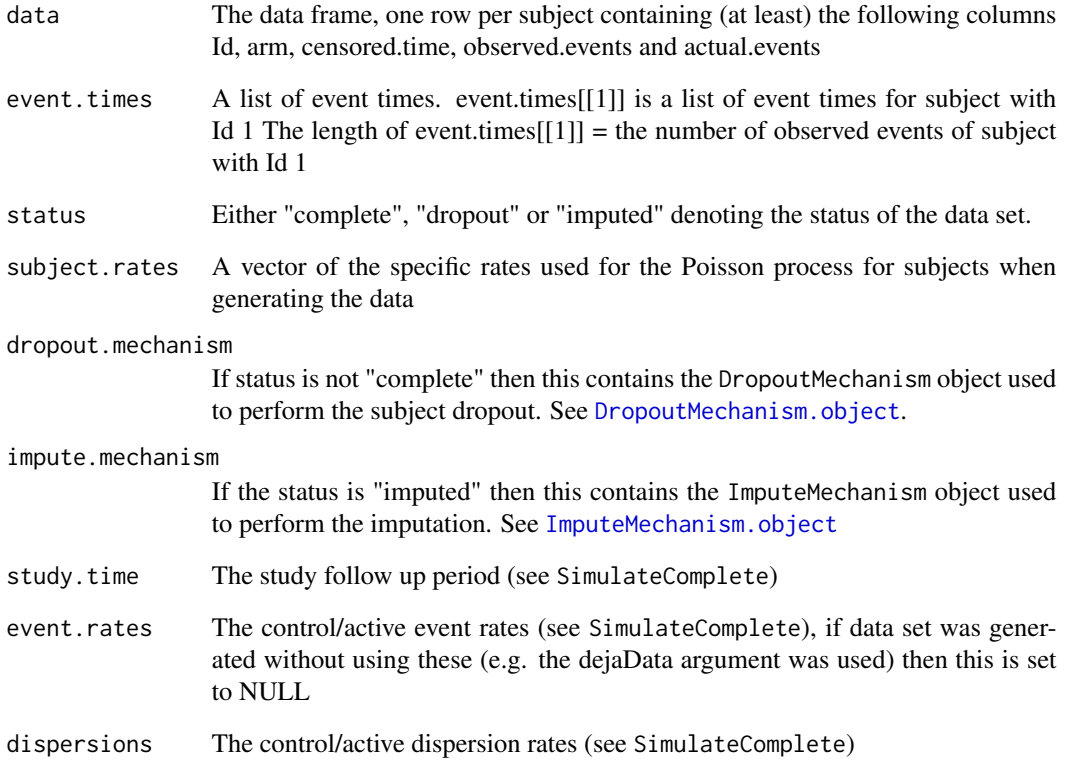

#### Structure

The above components must be included in a SingleSim Object

# <span id="page-20-1"></span><span id="page-20-0"></span>Description

A SingleSimFit object is returned from calling Simfit with a SingleSim object. It can be used to both impute data sets or can be summarized

#### Arguments

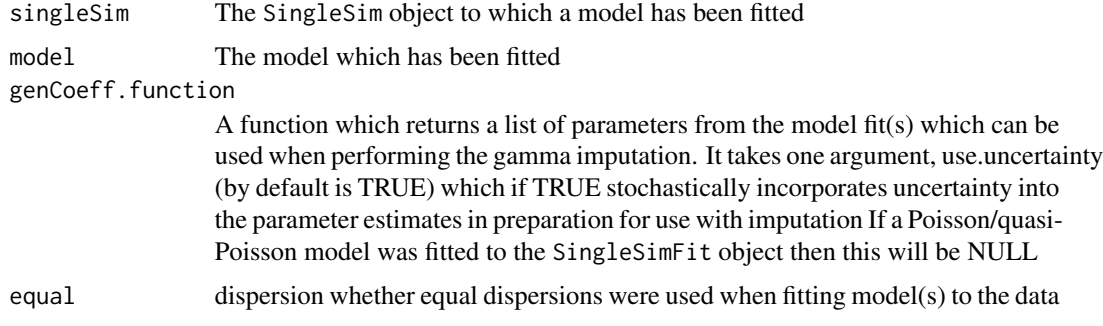

# Details

A [summary.SingleSimFit](#page-23-1) method has been implemented

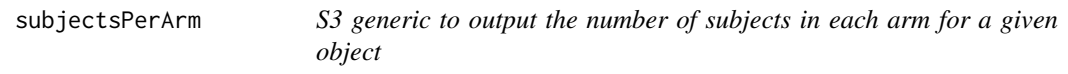

# Description

S3 generic to output the number of subjects in each arm for a given object

#### Usage

```
subjectsPerArm(x)
```
# Arguments

x The object

# Value

A vector of the number of subjects in each arm

# Examples

```
sim <- SimulateComplete(study.time=365,number.subjects=50,
event.rates=c(0.01,0.005),dispersions=0.25)
subjectsPerArm(sim)
```
summary.ImputeSimFit.object

*summary.ImputeSimFit object*

# Description

The summary of a ImputeSimFit object. Rubin's formula is used to combine the test statistics into a single summary

# Arguments

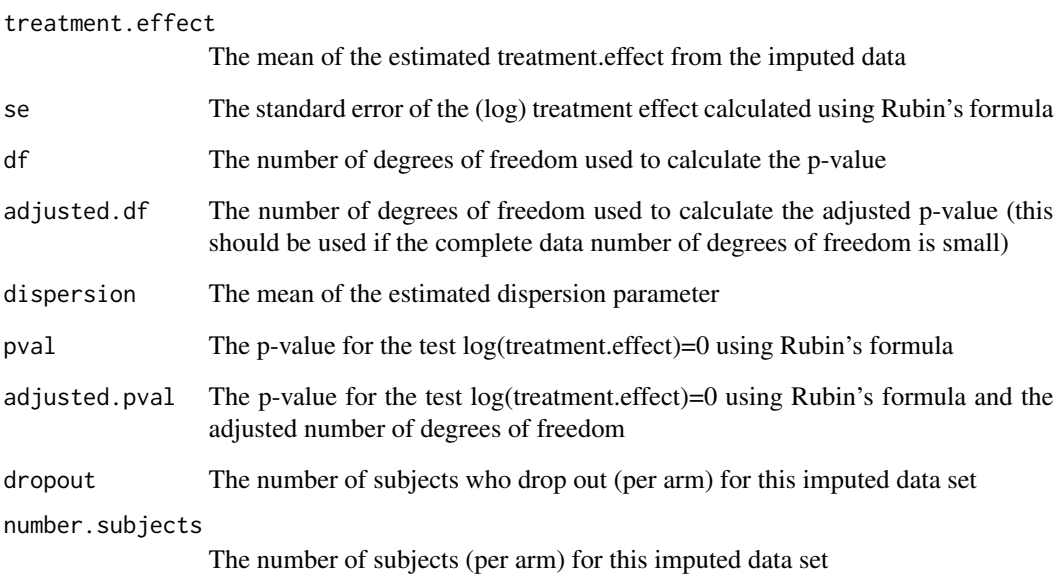

# Details

A print.summary.ImputeSimFit object has been implemented

<span id="page-21-0"></span>

<span id="page-22-0"></span>summary.Scenario.object

*summary.Scenario object*

# Description

This object contains the overall summary statistics for a specific scenario. It is envisioned that multiple scenarios are run and a set of summary.Scenario objects are created and these can then be used for plotting

# Arguments

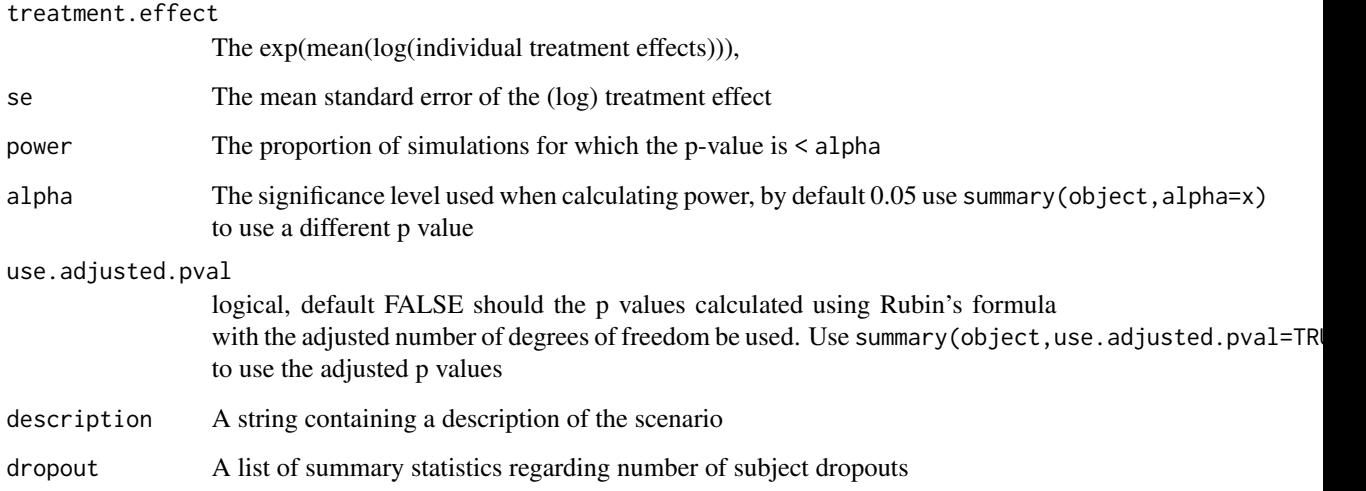

#### Details

A print.summary.Scenario function has been implemented

summary.SingleSim.object

*summary.SingleSim object*

# Description

The object returned when calling the summary function on a SingleSim object

# <span id="page-23-0"></span>Arguments

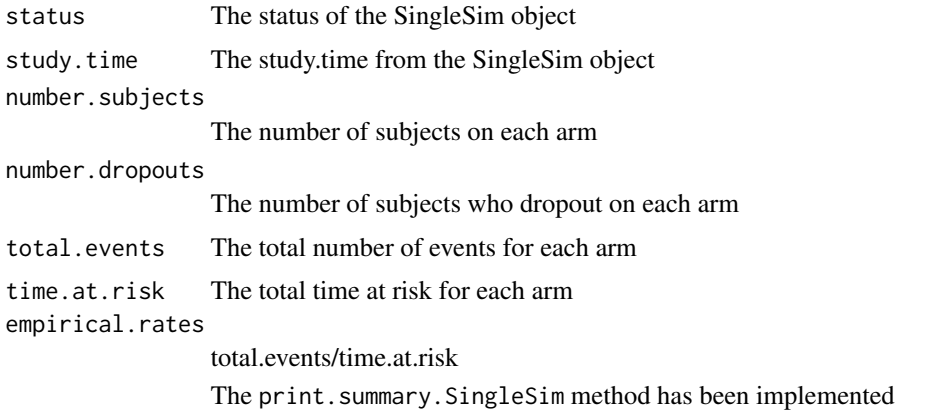

<span id="page-23-1"></span>summary.SingleSimFit *summary.SingleSimFit*

# Description

The summary object for a SingleSimFit object

# Arguments

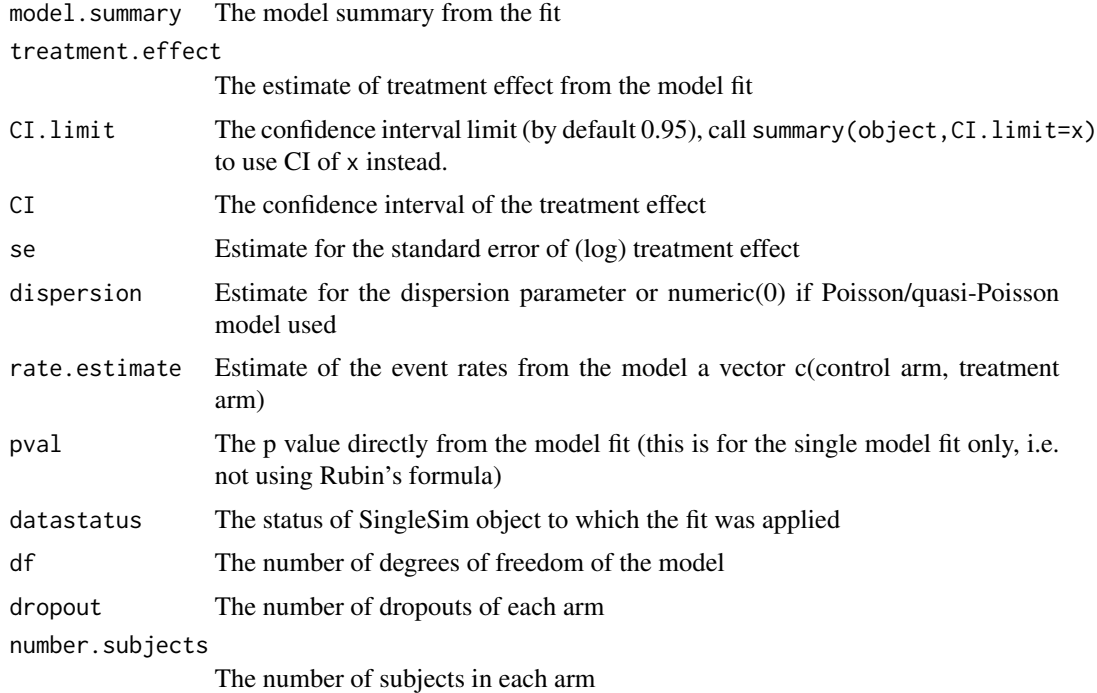

# <span id="page-24-0"></span>weighted\_j2r 25

# Details

A print.summary.SingleSimFit method has been implemented

#### See Also

[SingleSimFit.object](#page-20-1)

#### Examples

```
sim <- SimulateComplete(study.time=365,number.subjects=50,
event.rates=c(0.01,0.005),dispersions=0.25)
fit <- Simfit(sim)
summary(fit)
```
<span id="page-24-1"></span>weighted\_j2r *Create a weighted\_j2r* ImputeMechanism *object*

# Description

Missing counts for a subject in the active treatment arm will be imputed according to a point (determined by trt.weight) between the means of the placebo and treatment arms, conditioned on the number of events. Missing counts for subjects in the placebo arm will be imputed according to the mean of the placebo arm, conditioned on the subject's observed number of events.

# Usage

```
weighted_j2r(trt.weight, delta = c(1, 1), proper = TRUE)
```
#### Arguments

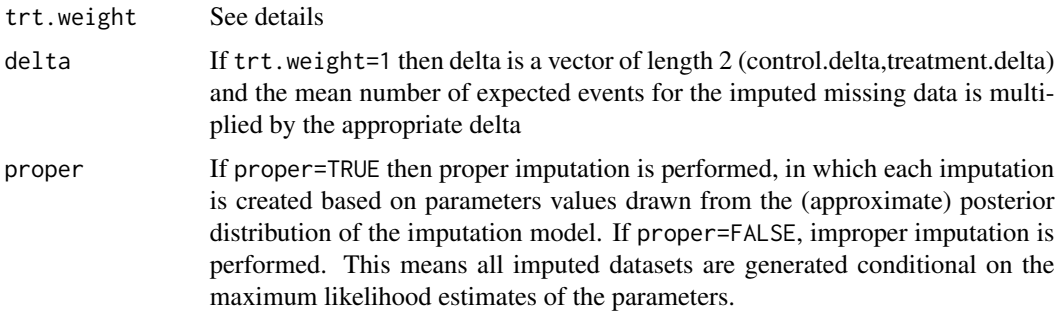

#### Details

If  $trt$  weight = 0 then imputation using this mechanism will follow the jump to reference  $(j2r)$ model whereby missing counts for subjects in both arms will be imputed according to the mean of the placebo arm conditioned on the subject's observed number of events

<span id="page-25-0"></span>If  $trt$ , weight  $= 1$  then imputation using this mechanism will follow the MAR model whereby missing counts for subjects in each arm will be imputed according to the event rate of subjects in its treatment group conditioned on the subject's observed number of events

See the User guide vignette for further details

#### Value

An ImputeMechanism object

#### See Also

[ImputeMechanism.object](#page-11-1)

#### Examples

```
sim <- SimulateComplete(study.time=365,number.subjects=50,
event.rates=c(0.01,0.005),dispersions=0.25)
sim.with.MCAR.dropout <- SimulateDropout(sim,
                    drop.mechanism = ConstantRateDrop(rate = 0.0025))
fit <- Simfit(sim.with.MCAR.dropout)
imps <- Impute(fit, weighted_j2r(trt.weight=0), 10)
```
# <span id="page-26-0"></span>Index

∗ datasets simData, [16](#page-15-0) ConstantRateDrop, [2,](#page-1-0) *[7](#page-6-0)* copy\_reference, [3](#page-2-0) CreateNewDropoutMechanism, [4](#page-3-0) CreateNewImputeMechanism, [5](#page-4-0) CreateScenario, [6,](#page-5-0) *[8](#page-7-0)*, *[16](#page-15-0)* DejaData.object, [6](#page-5-0) DropoutMechanism.object, *[3,](#page-2-0) [4](#page-3-0)*, [7,](#page-6-0) *[14](#page-13-0)*, *[20](#page-19-0)* expandEventCount, [7](#page-6-0) extract\_results, [8](#page-7-0) GetImputedDataSet, [9,](#page-8-0) *[13](#page-12-0)* ImportSim, [9,](#page-8-0) *[15](#page-14-0)* Impute, [11](#page-10-0) ImputeMechanism.object, *[3](#page-2-0)*, *[5](#page-4-0)*, [12,](#page-11-0) *[20](#page-19-0)*, *[26](#page-25-0)* ImputeSim.object, *[9](#page-8-0)*, [13](#page-12-0) ImputeSimFit.object, [13](#page-12-0) LinearRateChangeDrop, *[7](#page-6-0)*, [14](#page-13-0) MakeDejaData, *[6](#page-5-0)*, [15](#page-14-0) numberSubjects, [15](#page-14-0) print.DropoutMechanism *(*DropoutMechanism.object*)*, [7](#page-6-0) print.SingleSim *(*SingleSim.object*)*, [20](#page-19-0) Scenario.object, [6](#page-5-0), [16](#page-15-0) simData, [16](#page-15-0) Simfit, [17](#page-16-0) SimulateComplete, [18](#page-17-0) SimulateDropout, [19](#page-18-0) SingleSim.object, *[19](#page-18-0)*, [20](#page-19-0) SingleSimFit.object, *[17](#page-16-0)*, [21,](#page-20-0) *[25](#page-24-0)* subjectsPerArm, [21](#page-20-0)

summary.ImputeSimFit.object, [22](#page-21-0) summary. Scenario.object, [23](#page-22-0) summary.SingleSim *(*SingleSim.object*)*, [20](#page-19-0) summary.SingleSim.object, [23](#page-22-0) summary.SingleSimFit, *[14](#page-13-0)*, *[21](#page-20-0)*, [24](#page-23-0)

weighted\_j2r, *[12](#page-11-0)*, [25](#page-24-0)